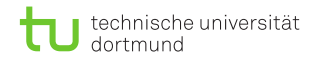

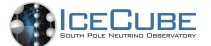

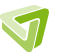

Lehrstuhl für Experimentelle Physik 5

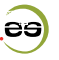

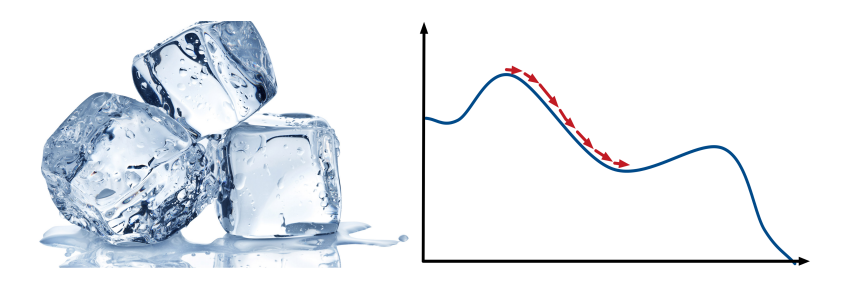

# Fitting IceCube Ice Model Parameters with Gradient Descent

Alexander Harnisch

Astroparticle School 2018

October 6, 2018

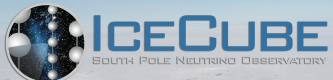

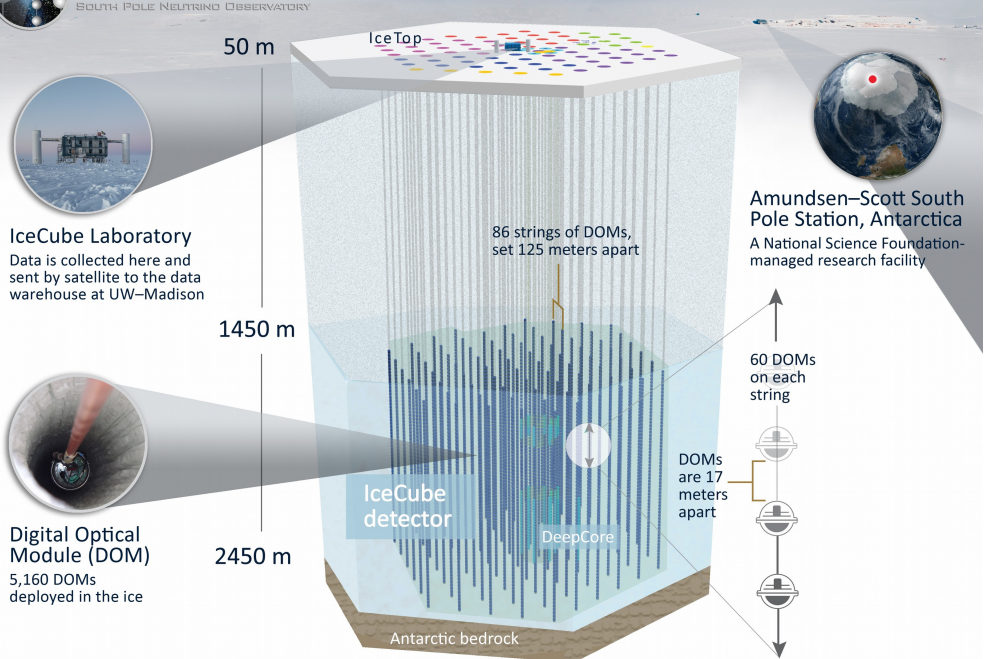

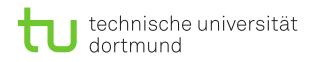

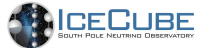

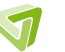

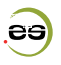

### Introduction

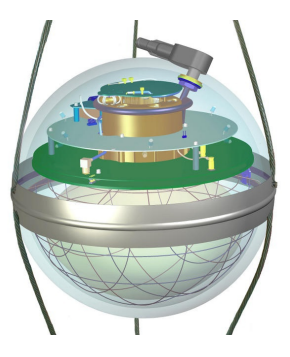

- $\blacksquare$  IceCube detects neutrinos by measuring the Cherenkov light emitted by secondary particles
- For that we need precise simulations of photon propagation within the ice
- For modeling the ice we divide it into layers in  $z$  direction
- $\blacksquare$  There are global ice model parameters and parameters for each layer, mainly scattering and absorption coefficients
- There is a flasher board on each DOM which we use as light sources for callibration

#### technische universität dortmund

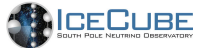

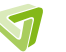

Lehrstuhl für Experimentelle Physik 5

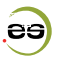

# **Motivation**

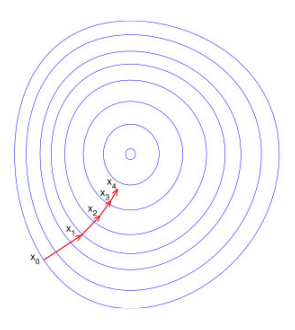

- Fitting ice parameters by performing iterative grid searches is extremely complex and time-consuming
- We want to compute gradients of the likelihood, to be able to perform gradient descent instead of grid searches
- $\blacksquare$  This might reduce the cost and improve scalability
- $\blacksquare$  For now we focused on bulk ice absorption coefficients
- $\blacksquare$  We should at least be able to verify the current best fit using this independent method

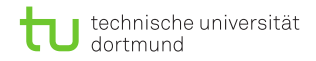

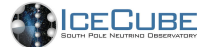

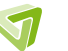

Lehrstuhl für Experimentelle Physik 5

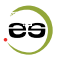

### General Idea

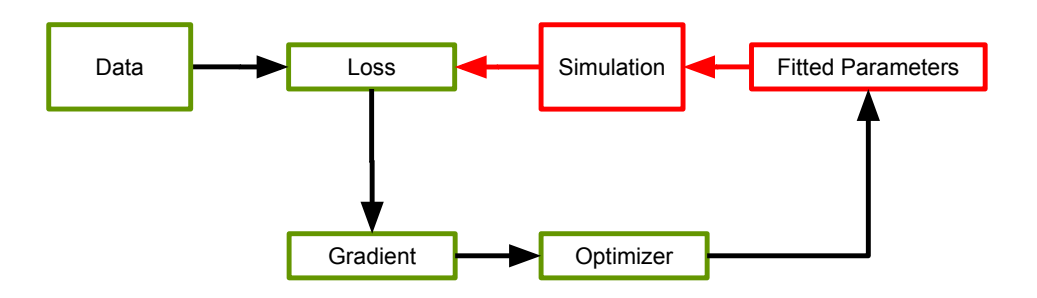

Challenge: Making the red part differentiable.

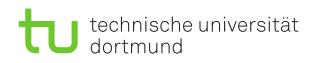

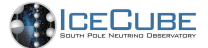

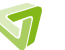

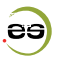

# Photon Propagation Simulation - Before

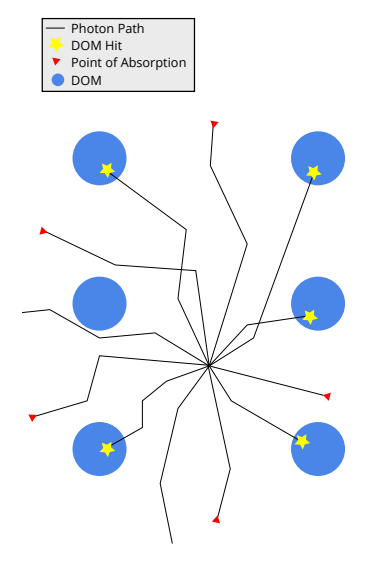

- 1. Initialize photons
- 2. While not hit or absorbed
	- 2.1 Propagate photon
		- Hit? Stop propagation at DOM contact point
		- Absorbed? Stop propagation at point of absorption
		- Otherwise propagate to next scattering point
	- 2.2 Scatter photon, if not hit or absorbed
- 3. Output: DOM responses

See pseudo code on backup-slide [23](#page-22-0)

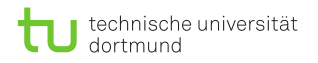

Photon Path DOM Hit

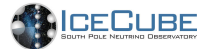

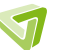

Lehrstuhl für Experimentelle Physik 5

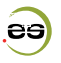

# Photon Propagation Simulation - Modified to Allow Differentiation

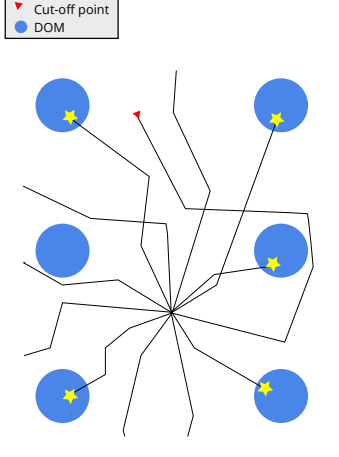

- 1. Initialize photons
- 2. While not hit or cut-off reached
	- 2.1 Propagate photon
		- Hit? Stop propagation at DOM contact point
		- Cut-off reached? Stop propagation
		- Otherwise propagate to next scattering point
		- Log traveled distance in each layer
	- 2.2 Scatter photon, if not hit or cut-off
- **3.** Intermediate output for each hit: The DOM that was hit and the traveled distance in each layer

Cut-off based on total travel distance and ignore all photons, that were cut-off.

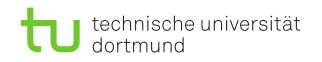

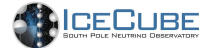

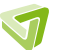

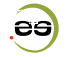

# Calculate DOM Response from Intermediate Result

Input: Photon travel distances  $D_i$  for each layer j and which DOM was hit for each Photon, that hit a DOM.

Calculate the probability for each photon to reach the DOM, after propagation:

$$
p_{\text{Hit}} = 1 - p_{\text{Absorbed}} = \exp\left(-\int_0^D a(x) \, dx\right)
$$
\n
$$
\stackrel{\text{Layer}}{=} \exp\left(-\sum_{j=1}^{N_{\text{Layer}}} a_j D_j\right)
$$
\n(1)

where  $a_i$  is the absorption coefficient of the j-th layer.

Output: Summed hit probabilities of all photons for each DOM

$$
s_i = \sum_{j=1}^{N_{\text{Hits},i}} p_{\text{Hit},ij} \tag{2}
$$

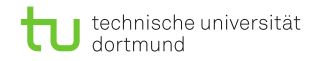

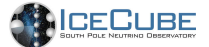

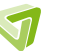

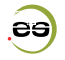

# Getting the Gradient

The loss  $F$  we are trying to minimize is the negative logarithm of the likelihood ratio

$$
-F = \log \mathcal{L}_{\text{Ratio}} \,. \tag{3}
$$

We now have a direct chain between a suitable loss function  $F$  and absorption coefficients whitout any control statements, which we can use to compute the gradient

$$
\nabla_{\vec{a}}F = \cdots \tag{4}
$$

by using TensorFlow's automatic differentiation (backpropagation). We could also define the gradient by hand, which would be simple but tedious.

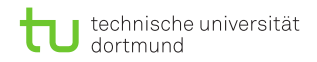

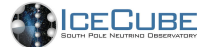

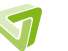

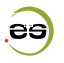

# Fitting Algorithm

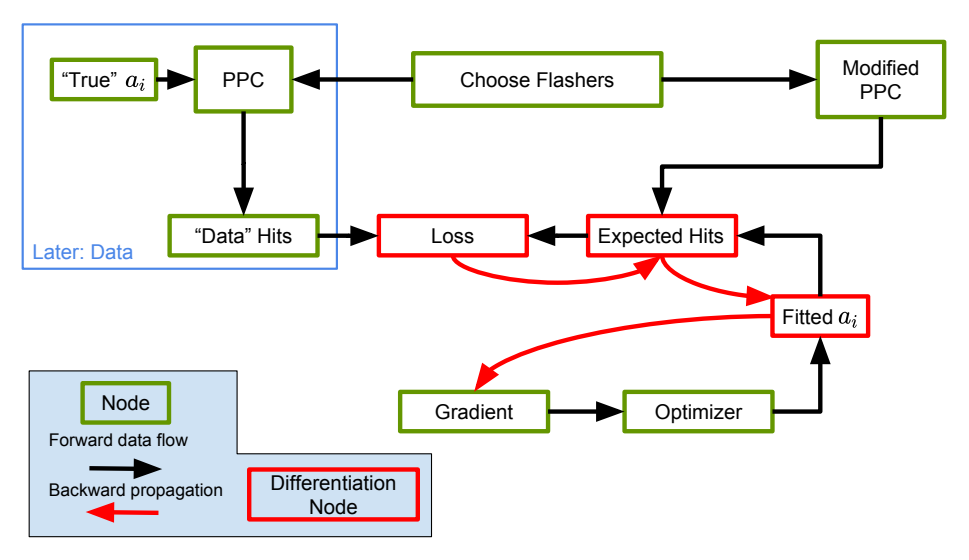

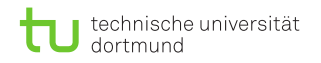

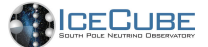

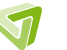

Lehrstuhl für Experimentelle Physik 5

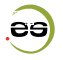

# Videos of the Learning Progress

Hyperlinks to videos:

- [Initial coefficients all set to](https://drive.google.com/open?id=1PRO4ZBW69OsWlYakXygaAykRtAhz1asp)  $0.008$  m<sup>-1</sup>
	- $\blacksquare$  [10 times faster](https://drive.google.com/open?id=1GbvOR1q66ehgXsmRlJ9cbr8zJE51PDXv)
- [Initial coefficiens sampled uniformly between](https://drive.google.com/open?id=1QYtcEbeEFBGIRJI51k5Ny9CRIOBEXnJy)  $0.005$  m $^{-1}$  and  $0.03$  m $^{-1}$ 
	- [10 times faster](https://drive.google.com/open?id=1p-HYc_HjTGINjQRXL9QYtN9ifI-rNGRC)

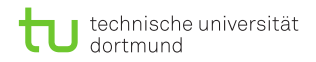

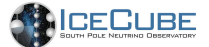

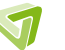

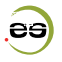

# Fit Stability Test

- $\blacksquare$  Idea: Fit multiple times with random initial values to check for stability
- 8 runs with initial coefficients sampled uniformly between  $0.005$  m $^{-1}$  and  $0.03$  m $^{-1}$
- The following plots show the mean and standard deviation of the mean of those 8 fit results

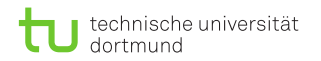

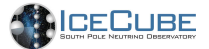

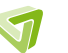

Lehrstuhl für Experimentelle Physik 5

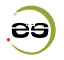

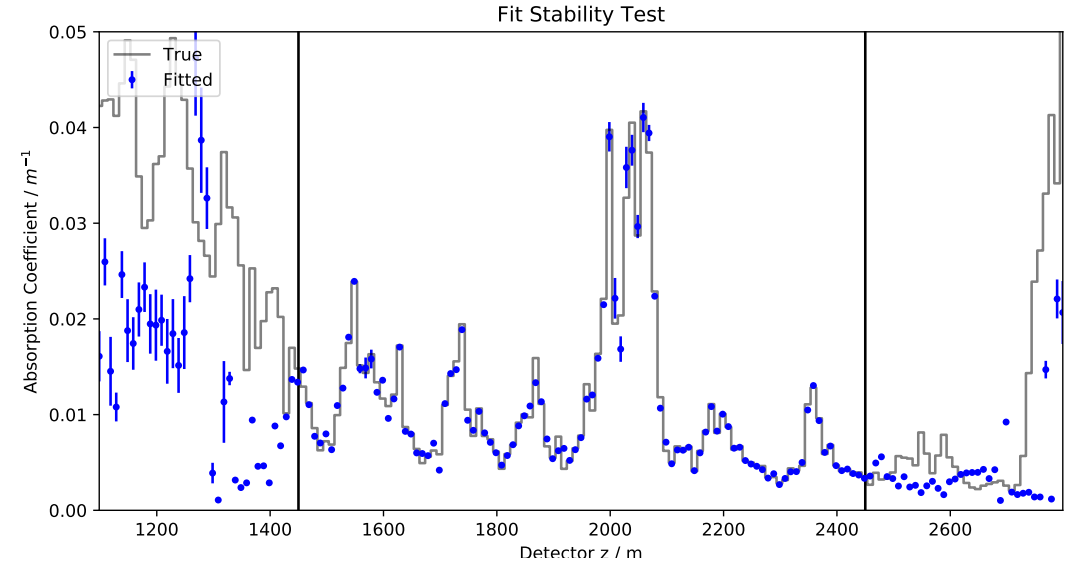

#### October 6, 2018 **13 / 15 июля 13 / 15 июля 13 / 15 июля 13 / 15 июля 13 / 15 июля 13 / 15 июля 13 / 15 июля 13 и**

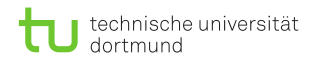

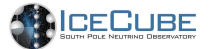

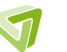

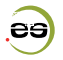

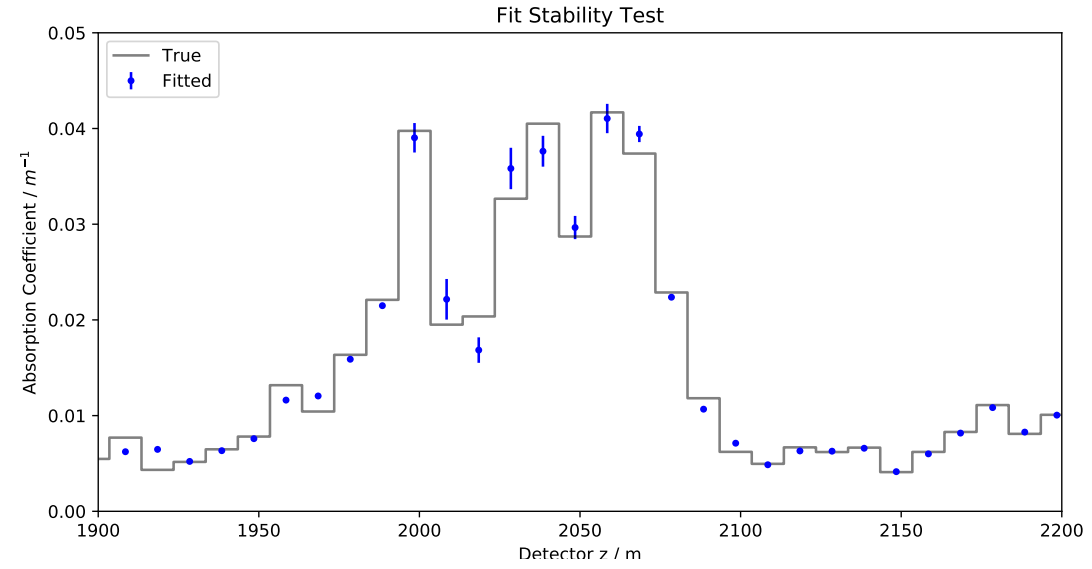

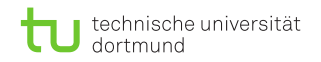

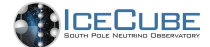

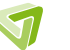

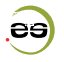

# Conclusion and Outlook

Seems to be working! We should at least be able to verify the current fit with this independent approach.

Problems:

- Uncertainty on LED light output for real data
- **Performance: Copying stuff around GPU and CPU memory. Need for general optimization**

Ideas:

- Scattering: Many possible approaches
	- **Assuming a strong correlation between absorption and scattering**
	- Hybrid between grid search and gradient descent approach
	- **Estimating the gradient for scattering coefficients, e.g. by resampling the arrival time for each** photon
- Anisotropy: Tessellated sphere idea proposed by Martin Rongen
- $\blacksquare$  Possibly do hardware simulation
- Use timing information

Next? Moving on towards using real data and incorporate scattering.

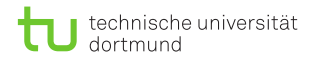

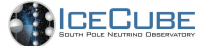

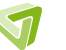

Lehrstuhl für Experimentelle Physik 5

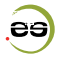

# Backup

October 6, 2018 **16 / 15 июля 16 / 15 июля 16 / 15 июля 16 / 15 июля 16 июля 16 / 15 июля 16 / 15 июля 16 июля 16 и** 

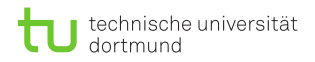

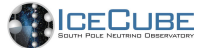

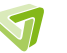

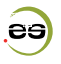

### Test Setup

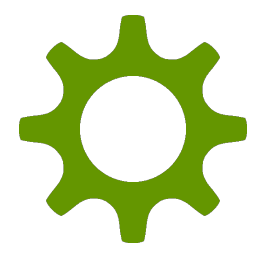

- Two seperate PPC executables, one without absorption and the other one unmodified to generate fake data to fit to
- Using the current 3.2 best fit values to generate the fake data
- The scattering coefficients are fixed to the "True" values for the fit
- Anisotropy is disabled
- DOM-Oversizing of 15, should be fine since we don't use arrival time information yet
- All photons have the same wavelength of 400 nm (PPC WFLA=400)
- Flashing all DOMs on string 36 (inside deep core) to generate batches
- Emitting  $1.5 \cdot 10^7$  photons for each batch
- $\blacksquare$  All following fits were done on the same fake dataset which consists of 347 batches

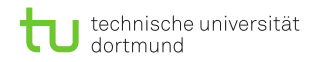

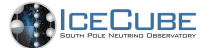

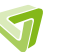

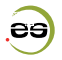

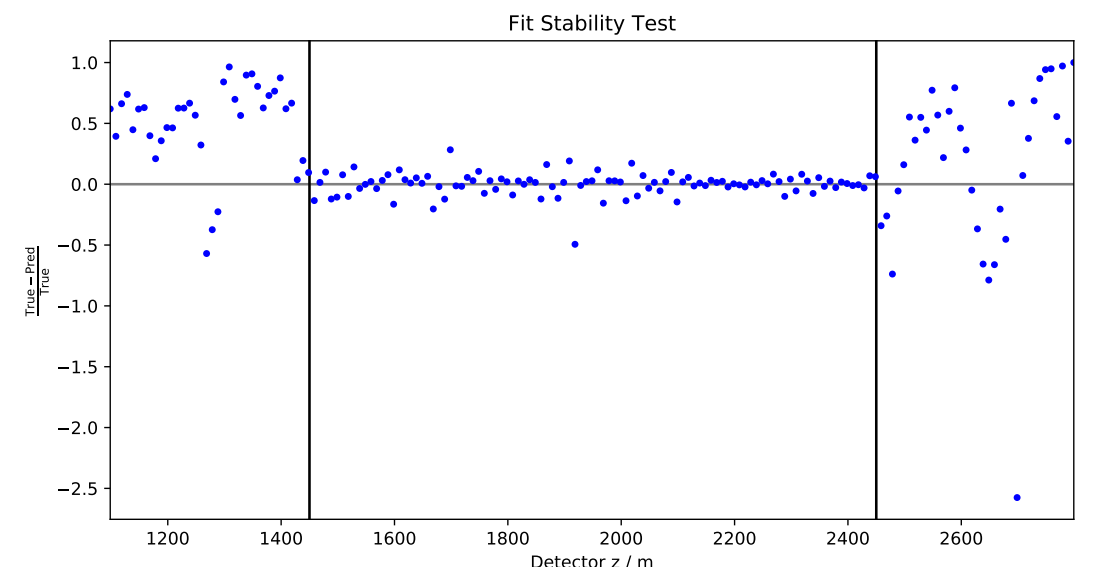

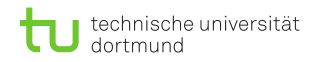

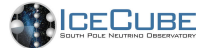

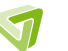

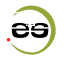

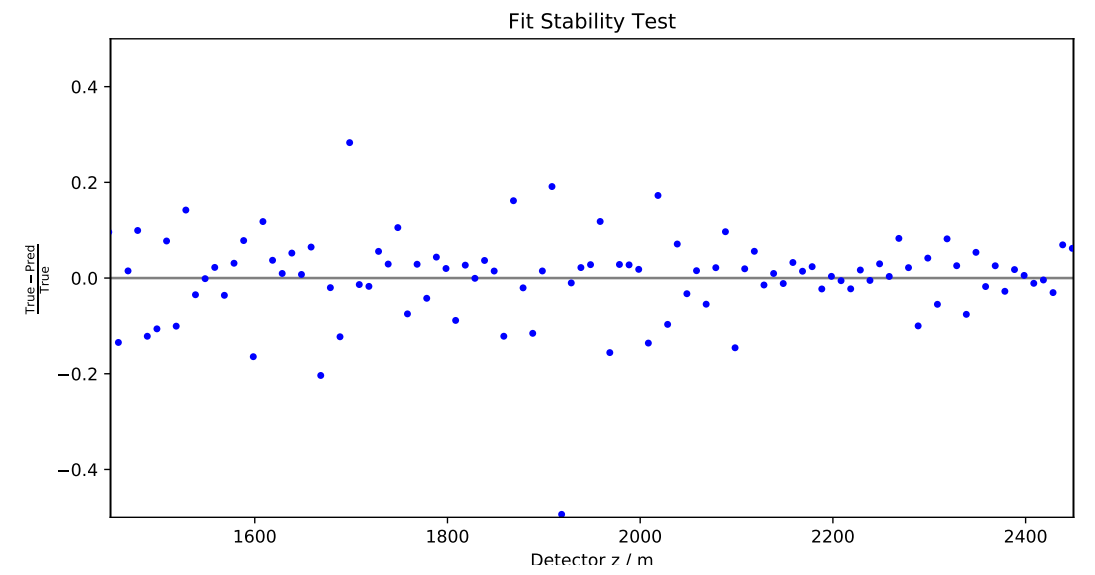

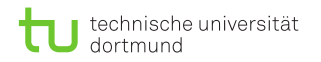

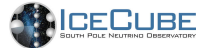

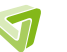

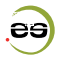

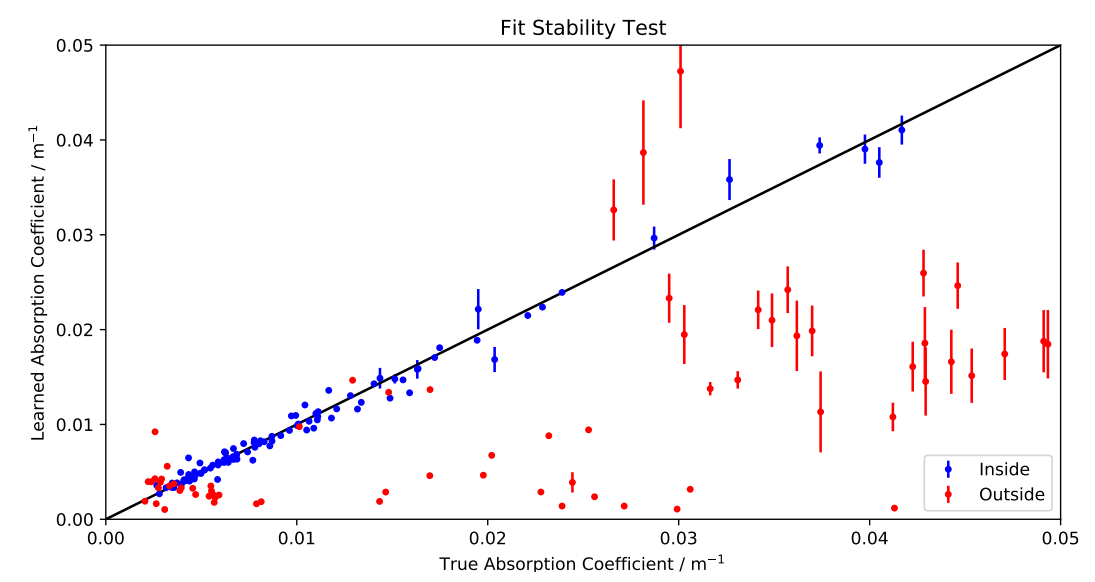

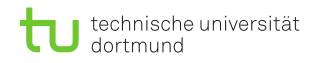

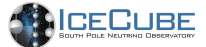

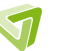

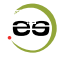

# The Problem with Differntiating the Propagation Loop

- **Automatic differentiation works great for arbitrarily complex programs and can deal with control** statements.
- There is one caveat: Those control statements must not depend on the target parameters of the differentiation.
	- In that case the structure of the program changes depending on the target parameter, information about other branches of the program is not included in a mathematical derivative of the one branch that was executed.
	- It can still work in some cases (e.g. our first results) but generally there is no guarantee for the gradient to point in the right direction.

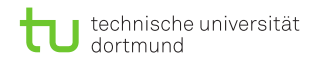

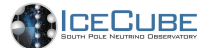

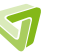

Lehrstuhl für Experimentelle Physik 5

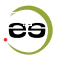

# The Problem - Super Simple Example

Consider the following program:

**def** y(x):  $if x == 2:$ **return** 4 **else**: **return** 2\*x

- In case of  $x \neq 2$  automatic differentiation will provide the correct derivative of  $\frac{\partial y}{\partial x} = 2$ . In case of  $x = 2$  the derivative is 0, but we need it to be 2 in that case as well.
- **Automatic differentiation simply evaluates the chain rule along the executed branch of the program.** This is only fine as long as the branching does not depend on target parameters.
- In this case the problem could be easily resolved by defining the gradient manually or rewriting the program.

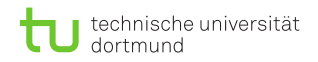

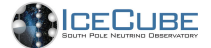

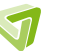

Lehrstuhl für Experimentelle Physik 5

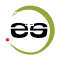

### The Problem - Our Case

<span id="page-22-0"></span>Our case looks like this (simplified pseudo code):

```
def simulate(photon, l abs, l scat):
d_abs = sample_absorption(l_abs)
while d_abs > 0 and not hit:
  d_scat = sample_scattering(l_scat)
  hit = check for hits(photon, d scat)
  if hit:
    propagate_to_hit(photon)
  else:
   if d abs - d scat > 0:
      propagate(photon, d scat)
      scatter(photon)
      d abs - d scatelse:
      propagate(photon , d_abs)
      d abs = 0
```
- During forward propagation Tensorflow counts the number of loop iterations. When backpropagating the number of loop iterations is therefore a constant.
- This means the gradient "does not know" that changing a scattering or absorption length a little bit would lead to one more/less scattering process, even though the derivative of a single scattering process is correct.

**More on this is explained in the reference given on slide [24](#page-23-0) and in a [demonstration](https://github.com/AlexHarn/tf-ice-model-optimization/blob/gradient-sign-bug/bug_test.py) we wrote.** 

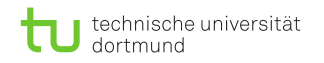

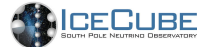

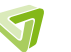

Lehrstuhl für Experimentelle Physik 5

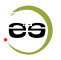

# Tensorflow While Loop - Problem

Forward

<span id="page-23-0"></span>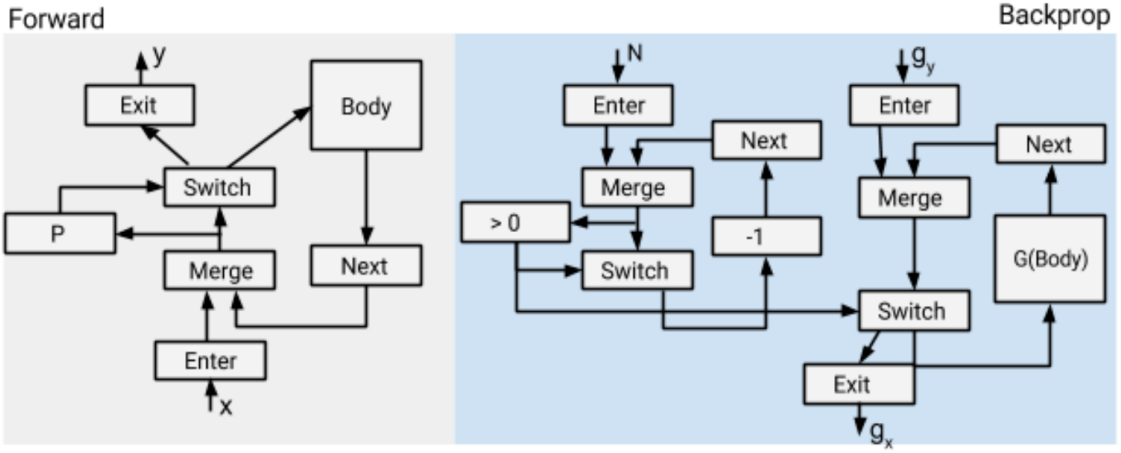

Source: [http://download.tensorflow.org/paper/white\\_paper\\_tf\\_control\\_flow\\_implementation\\_2017\\_11\\_1.pdf](http://download.tensorflow.org/paper/white_paper_tf_control_flow_implementation_2017_11_1.pdf) Problem:  $N$  is a constant during backprop.  $P$  must not depend on target variables, but it does in our case.

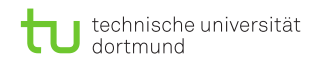

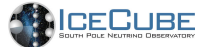

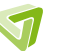

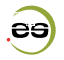

# Automatic Differentiation - Introduction

- Set of techniques to evaluate derivatives of functions given by computer programs
- Every computer program can be broken down to a number of basic mathematical operations
- If the derivative of those operations is known, we can use the chain rule to get the derivative of the entire program, which is the basic idea of AD
- It is not symbolic nor numerical differentiation (often confused)
- $\blacksquare$  Can be applied to arbitrarily complex functions, like simulations

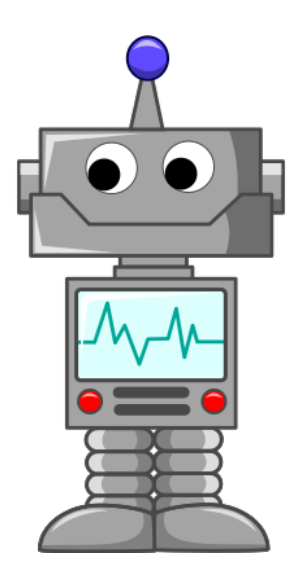

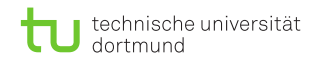

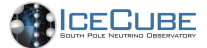

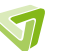

Lehrstuhl für Experimentelle Physik 5

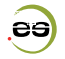

# Automatic Differentiation - Forward and Reverse Mode

- Two possible approaches: Forward and reverse mode
- Essentially the direction in which we apply the chain rule
- Reverse mode is divided into two phases: **forward pass** and backward pass
- Backward pass is often called backpropagation in machine learning
- We use TENSORFLOW, which uses reverse mode AD

$$
\frac{\partial f_n}{\partial x} = \frac{\partial f_0}{\partial x} \frac{\partial f_1}{\partial f_0} \dots \frac{\partial f_n}{\partial f_{n-1}}
$$
\n**Forward**

\n**Reverse**

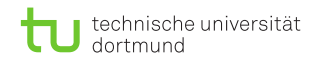

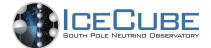

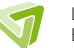

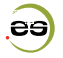

# Automatic Differentiation Example - Computational Graph

Let's look at a simple example

$$
y = f(x_1, x_2) = 3x_1x_2 + \ln^2(x_2)
$$
\n(5)

The **computational graph** looks like this

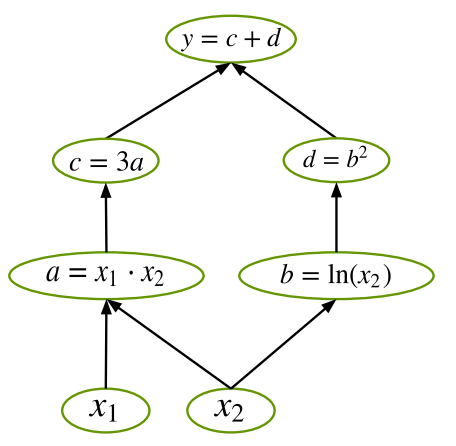

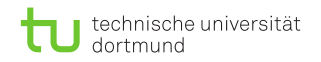

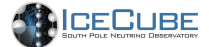

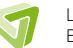

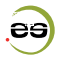

# Automatic Differentiation Example - Node Derivatives

We know the derivatives of every node:

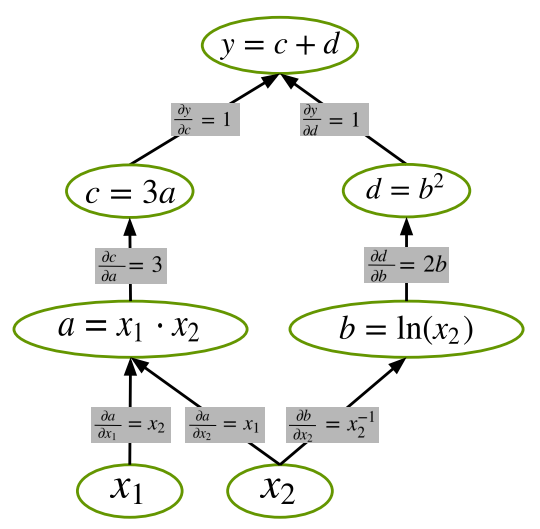

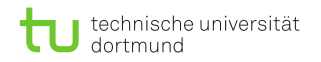

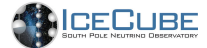

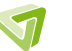

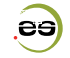

# Automatic Differentiation Example - Forward Pass

Let's evaluate the gradient for  $x_1 = 2$  and  $x_2 = e^2$  with reverse mode AD. First we perform the **forward** pass and save all the intermediate results:

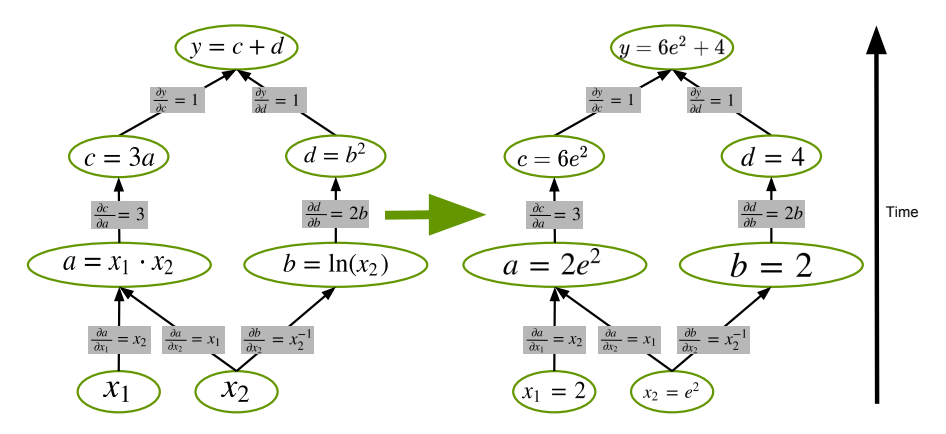

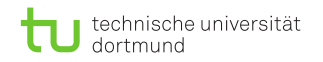

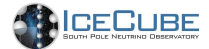

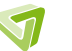

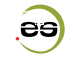

# Automatic Differentiation Example - Backward Pass

To obtain the gradient  $(\frac{\partial y}{\partial x_1},\frac{\partial y}{\partial x_2})^{\intercal}$  we apply the chain rule by traversing the graph in reverse order:

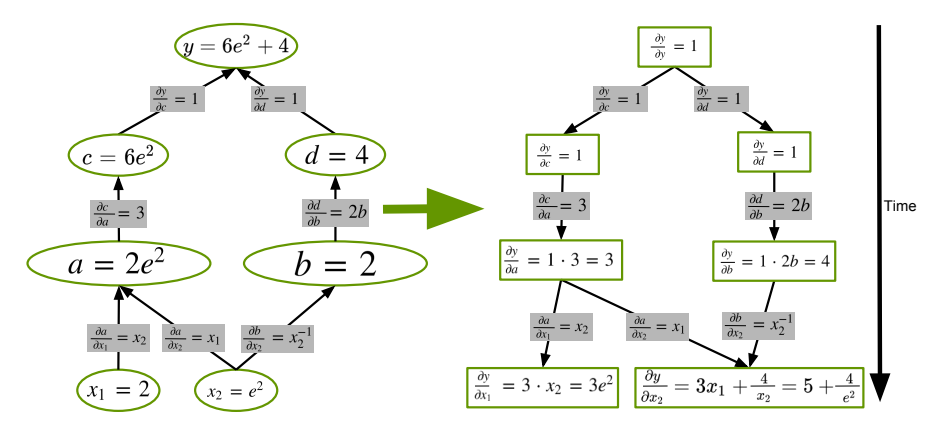

As expected by doing this we evaluate chain rule terms like  $\frac{\partial y}{\partial x_1}=\frac{\partial y}{\partial c}\frac{\partial c}{\partial a}\frac{\partial a}{\partial x_1}$  from outside to inside.